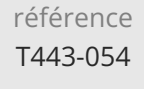

14h

# **Jenkins : Intégration continue** Mise à jour

17 juillet 2023

1590 € HT

**TOP FORMATION** 

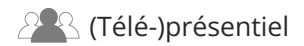

ENI Service

# **Jenkins : Intégration continue**

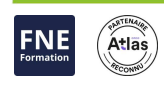

# **Objectifs**

Appréhender les principes d'intégration continue dans les projets et le rôle de Jenkins

Intégrer Jenkins avec les autres outils (SCM, gestionnaire de tickets...)

Mettre en place un serveur Jenkins automatisant les build

Automatiser les tests, les audits de code et les déploiements sur la plateforme d'intégration Jenkins

Déployer Jenkins sur les projets.

### **Pré-requis**

Avoir des connaissances du langage Java et des notions du cycle de développement d'un logiciel.

Une expérience pratique de développement sur des projets en équipe est souhaitable.

### **Public**

Développeur, Architecte, Chef de projet, Ingénieur qualité...

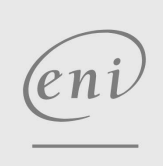

02 40 92 45 50 formation@eni.fr www.eni-service.fr

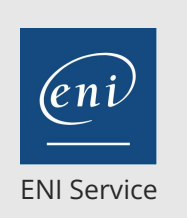

référence T443-054

14h

# **Jenkins : Intégration continue** Mise à jour

17 juillet 2023

1590 € HT

### **TOP FORMATION**

Atlas

FNE

**PR** (Télé-)présentiel

# **Programme de la formation**

#### **Introduction (1 heure)**

- La chaine d'intégration continue
- Principes de mise en oeuvre intégration continue Le serveur d'Intégration continue
- Le positionnement des différents types de tests
- Historique de Jenkins
- Extensibilité de Jenkins par les plugins Les plugins les plus populaires

#### **Installation et configuration (1 heure)**

- Obtenir et installer Jenkins
	- Installation des prérequis
- Différentes techniques d'installation
- Finalisation de l'installation
- Vue d'ensemble de la configuration Jenkins Accès à l'interface d'administration Les principaux menus d'administration
- Travaux pratiques: Installation d'un serveur Jenkins Validation de l'installation

#### **Jenkins et les autres outils (1 heure)**

- Panorama des outils avec lesquels Jenkins collabore Vue d'ensemble de la chaine d'intégration continue
- Mise en place des outils Les plateformes d'exécution
	- Les outils de construction
- Configuration globale
	- Intégration des outils de construction (Maven, ...) Intégration des gestionnaires de code source (Git, ...)
- Intégration de la messagerie électronique
- Travaux pratiques:
	- Installation d'outils complémentaires (Java, Maven, ...) Configuration globale des outils dans l'interface de Jenkins

#### **Les projets Jenkins: Les Jobs (4 heures)**

- Les différents types de jobs
- Création d'un job
	- Les déclencheurs
	- Les actions post-construction
	- Lancement de Maven
- Visualisation des résultats produits par un job
- Automatisation des tests
- Tests unitaires
- Tests d'intégration et leurs contraintes
- Les alertes
	- Le système de notifications de Jenkins
	- Notifications par mail, ...
- Travaux pratiques:

Création de jobs simples Création de jobs Maven

Création de jobs pour projets multi-modules

#### **Intégration d'outils avancées (4 heures)**

- Utilisation d'un gestionnaire de bugs > Intégration de Mantis, Redmine, ...
- Un serveur central pour le stockage des livrables La génération des livrables avec Jenkins
	- Intégration et configuration de Jenkins avec un serveur Archiva, Nexus
- Les outils de test de la qualité de code La suite d'outils SonarQube
- Le déploiement dans des conteneurs
	- Principes de la conteneurisation
	- Mise en oeuvre de Docker
	- Support de Docker dans Jenkins
- Travaux pratiques:
	- Modification des jobs pour aller juste qu'au déploiement des livrables
	- Mise en place de SonarQubeet intégration avec Jenkins
	- Déploiement dans Docker

#### **Les pipelines (3 heures)**

- La problématique de la construction en étapes Les besoins de conditionnement d'une construction Intégration, livraison et déploiement continue
- La prise en charge des pipelines dans Jenkins Projet natif
	- Extension du support par les plugins
- Les projets de pipelines
	- Création et déclaration du projet
	- Vue d'ensemble du DSL de déclaration des pipelines
	- Assistance à la création des fichiers de pipelines
- Le plugin Blue Ocean
	- Présentation et installation Déclaration de pipelines avec Blue Ocean
- Travaux pratiques:
	- Création d'un job pipeline simple
	- Création d'un job pipeline complet avec Blue Ocean

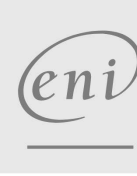

**ENI Service - Centre de Formation** adresse postale : BP 80009 44801 Saint-Herblain CEDEX SIRET : 403 303 423 00020 B403 303 423 RCS Nantes, SAS au capital de 864 880

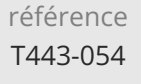

# **Jenkins : Intégration continue** Mise à jour

ENI Service

14h

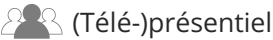

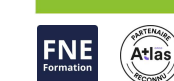

# **Délais d'accès à la formation**

Les inscriptions sont possibles jusqu'à 48 heures avant le début de la formation.

Dans le cas d'une formation financée par le CPF, ENI Service est tenu de respecter un délai minimum obligatoire de 11 jours ouvrés entre la date d'envoi de sa proposition et la date de début de la formation.

### **Modalités et moyens pédagogiques, techniques et d'encadrement**

Formation avec un formateur, qui peut être suivie selon l'une des 3 modalités ci-dessous :

1 Dans la salle de cours en présence du formateur.

2 Dans l'une de nos salles de cours immersives, avec le formateur présent physiquement à distance. Les salles immersives sont équipées d'un système de visio-conférence HD et complétées par des outils pédagogiques qui garantissent le même niveau de qualité.

3 Depuis votre domicile ou votre entreprise. Vous rejoignez un environnement de formation en ligne, à l'aide de votre ordinateur, tout en étant éloigné physiquement du formateur et des autres participants. Vous êtes en totale immersion avec le groupe et participez à la formation dans les mêmes conditions que le présentiel. Pour plus d'informations : Le téléprésentiel notre solution de formation à distance.

Le nombre de stagiaires peut varier de 1 à 12 personnes (5 à 6 personnes en moyenne), ce qui facilite le suivi permanent et la proximité avec chaque stagiaire.

Chaque stagiaire dispose d'un poste de travail adapté aux besoins de la formation, d'un support de cours et/ou un manuel de référence au format numérique ou papier.

Pour une meilleure assimilation, le formateur alterne tout au long de la journée les exposés théoriques, les démonstrations et la mise en pratique au travers d'exercices et de cas concrets réalisés seul ou en groupe.

## **Modalités d'évaluation des acquis**

En début et en fin de formation, les stagiaires réalisent une auto-évaluation de leurs connaissances et compétences en lien avec les objectifs de la formation. L'écart entre les deux évaluations permet ainsi de mesurer leurs acquis.

En complément, pour les stagiaires qui le souhaitent, certaines formations peuvent être validées officiellement par un examen de certification. Les candidats à la certification doivent produire un travail personnel important en vue de se présenter au passage de l'examen, le seul suivi de la formation ne constitue pas un élément suffisant pour garantir un bon résultat et/ou l'obtention de la certification.

Pour certaines formations certifiantes (ex : ITIL, DPO, ...), le passage de l'examen de certification est inclus et réalisé en fin de formation. Les candidats sont alors préparés par le formateur au passage de l'examen tout au long de la formation.

# **Moyens de suivi d'exécution et appréciation des résultats**

Feuille de présence, émargée par demi-journée par chaque stagiaire et le formateur. Evaluation qualitative de fin de formation, qui est ensuite analysée par l'équipe pédagogique ENI. Attestation de fin de formation, remise au stagiaire en main propre ou par courrier électronique.

# **Qualification du formateur**

La formation est animée par un professionnel de l'informatique et de la pédagogie, dont les compétences techniques, professionnelles et pédagogiques ont été validées par des certifications et/ou testées et approuvées par les éditeurs et/ou notre équipe pédagogique. Il est en veille technologique permanente et possède plusieurs années d'expérience sur les produits, technologies et méthodes enseignés. Il est présent auprès des stagiaires pendant toute la durée de la formation.

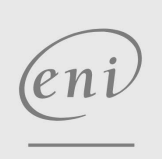

02 40 92 45 50 formation@eni.fr www.eni-service.fr

17 juillet 2023

1590 € HT

**TOP FORMATION**